# Table of Contents

1 TP 6 - Programmation pour la préparation à l'agrégation maths option info <u>2 Représentation des λλ-termes en OCaml</u> [2.1 Grammaire](#page-1-0) <u>2.2 Ex1. Ecrire un type Caml représentant les λλ-termes</u> 2.3 Ex2. Ecrire une fonction qui affiche un $\,\lambda\lambda$ -terme en une chaîne de caractère <u>2.4 Ex3. Bonus : Ecrire une fonction qui transforme un $\lambda$ λ-terme en une chaîne représentant une fonction "anonyme"</u>  $\epsilon$ xécutable par Python. Rappel : l<code>ambda x: ...</code> correspond à  $\lambda$ x.  $\leq$ . . .  $\gt \lambda x$ .  $\leq$ . . .  $>$ [3 Calculs ?](#page-19-0) 4 Ouelques termes utiles ? 4.1 Une valeur "nulle" [4.2 Composition](#page-19-2) [4.3 Conditionnelles](#page-20-0) [4.4 Nombres entiers en codage de Chuch](#page-20-1) [4.5 Successeur](#page-21-0) [4.6 Addition](#page-22-0) [4.7 Multiplication](#page-23-0) [4.8 Paires](#page-24-0) 4.9 Bonus : prédecesseur [4.10 Listes](#page-27-0) [4.11 Récursion](#page-27-1)  *U*U 4.12 Point fixe *Y*Y <mark>4.13 Bonus : la factorielle en λλ-calcul</mark> [5 Conclusion](#page-27-3)

## TP 6 - Programmation pour la préparation à l'agrégation maths option info

TP 6 : Lambda calcul, représentations, calculs et quelques termes pratiques.

- · Référence en théorie : [ce poly en français de Jean Goubault-Larrecqu \(ENS Cachan\)](http://www.lsv.fr/~goubault/Lambda/lambda.pdf) (http://www.lsv.fr/%7Egoubault/Lambda/lambda.pdf) ou le livre "Logique réduction résolution", par René Lalement.
- Pour la pratique : [ce post de blog en anglais \(http://matt.might.net/articles/python-church-y-combinator/\)](http://matt.might.net/articles/python-church-y-combinator/)
- Pour plus, [cette page wikipédia \(https://fr.wikipedia.org/wiki/Lambda-calcul\)](https://fr.wikipedia.org/wiki/Lambda-calcul).

En OCaml.

```
In \lceil 1 \rceil; let print = Printf.printf;;
          Sys.command "ocaml -version";;
Out[1]: val print : ('a, out channel, unit) format \rightarrow 'a = <fun>
          The OCaml toplevel. version 4.04.2
Out[1]: - : int = 0
```
# Représentation des  $\lambda$ -termes en OCaml

#### <span id="page-1-0"></span>Grammaire

Avec une [grammaire BNF \(https://fr.wikipedia.org/wiki/Forme\\_de\\_Backus-Naur\)](https://fr.wikipedia.org/wiki/Forme_de_Backus-Naur), si <var> désigne un nom d'expression valide (on se limitera à des noms en miniscules consistitués des 26 lettres a,b,..,z) :

```
<exp> ::= <var>
| <exp>(<exp>) 
| fun <var> \rightarrow <exp>
| (<exp>)
```
## Ex1. Ecrire un type Caml représentant les  $\lambda$ -termes

In  $\begin{bmatrix} 3 \end{bmatrix}$ : **type** variable = string;; **type** terme = | **V of** variable | **A of** terme \* terme | **F of** variable \* terme ;; Out[3]: type variable = string

Out[3]: type terme = V of variable | A of terme  $*$  terme | F of variable  $*$  terme

Par exemple, l'identité est le terme  $\lambda x. x.$ 

**In**  $[5]$ **: let** identite = **F**("x", **V**("x"));; **In** [7]: **let** identite\_2 = **;;** Out[5]: val identite : terme =  $F('x", V "x")$ Out[7]: val identite 2 : terme = F ("y", V "y")

Les deux termes sont différents mais égaux à  $\alpha$ -renomage près.

Un autre exemple est le terme  $\Omega = (\lambda x, xx)(\lambda x, xx)$  (qui est le plus petit terme dont l'exécution par *β*-réduction ne termine pas - cf [ce poly p7 \(http://www.lsv.fr/%7Egoubault/Lambda/lambda.pdf\)](http://www.lsv.fr/~goubault/Lambda/lambda.pdf) si besoin).

In [11]: **let** omega = **A**(**F**("x", **A**(**V**("x"), **V**("x"))), **F**("x", **A**(**V**("x"), **V**("x"))));; Out[11]: val omega : terme = A (F ("x", A (V "x", V "x")), F ("x", A (V "x", V "x")))

# Ex2. Ecrire une fonction qui affiche un  $\lambda$ -terme en une chaîne de caractère

C'est très rapide.

```
In [9]: let sprintf = Format.sprintf;;
            let rec string_of_terme = function
               \mathbf{V}(s) \rightarrow s | A(u, v) -> sprintf "(%s)(%s)" (string_of_terme u) (string_of_terme v)
                | F(s, u) -> sprintf "λ %s. (%s)" s (string_of_terme u)
            ;;
In \lceil 12 \rceil: print_endline (string_of_terme identite);;
            print_endline (string_of_terme identite_2);;
            print_endline (string_of_terme omega);;
 Out[9]: val sprintf : ('a, unit, string) format \rightarrow 'a = <fun>
 Out[9]: val string_of_terme : terme \rightarrow variable = <fun>
            λ x. (x) 
Out[12]: - : unit = ()λ y. (y) 
Out[12]: - : unit = ()(λ x. ((x)(x)))(λ x. ((x)(x))) 
Out[12]: - : unit = ()
```
## Ex3. Bonus : Ecrire une fonction qui transforme un  $\lambda$ -terme en une chaîne représentant une fonction "anonyme" exécutable par Python. Rappel : **lambda x:**  $\ldots$  correspond à  $\lambda x$ . <... >

```
In [13]: let sprintf = Format.sprintf;;
            let rec python_of_terme = function
              \mathbf{V}(s) \rightarrow s | A(u, v) -> sprintf "(%s)(%s)" (python_of_terme u) (python_of_terme v)
               | F(s, u) -> sprintf "lambda %s: (%s)" s (python_of_terme u)
            ;;
In [15]: print_endline (python_of_terme identite);;
            print_endline (python_of_terme identite_2);;
            print_endline (python_of_terme omega);;
Out[13]: val sprintf : ('a, unit, string) format \rightarrow 'a = <fun>
Out[13]: val python_of_terme : terme \rightarrow variable = <fun>
           lambda x: (x) 
Out[15]: - : unit = ()lambda y: (y) 
Out[15]: - : unit = ()(lambda x: ((x)(x)))(lambda x: ((x)(x)))Out[15]: - : unit = ()
```
On peut ensuite simplement appeler Python sur un terme et vérifier s'il s'exécute ou non.

In  $[35]$ : **let** execute\_python\_string  $(s : string) : int =$ **Sys.command (sprintf "python -c 'print(%s)"' s)** ;; Out[35]: val execute\_python\_string : string  $\rightarrow$  int = <fun> In [36]: execute\_python\_string (python\_of\_terme identite);;

<function <lambda> at 0x7fd84099c5f0>

 $Out[36]: - : int = 0$ 

On peut vérifier avec Python que ce terme  $\Omega$  ne termine pas :

In [34]: execute\_python\_string (python\_of\_terme omega);;

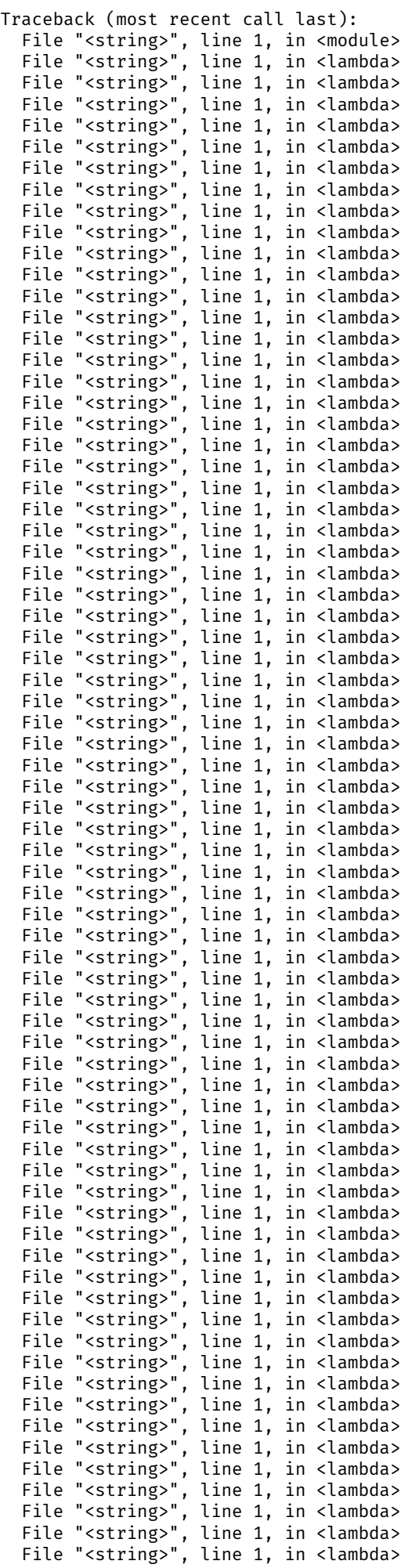

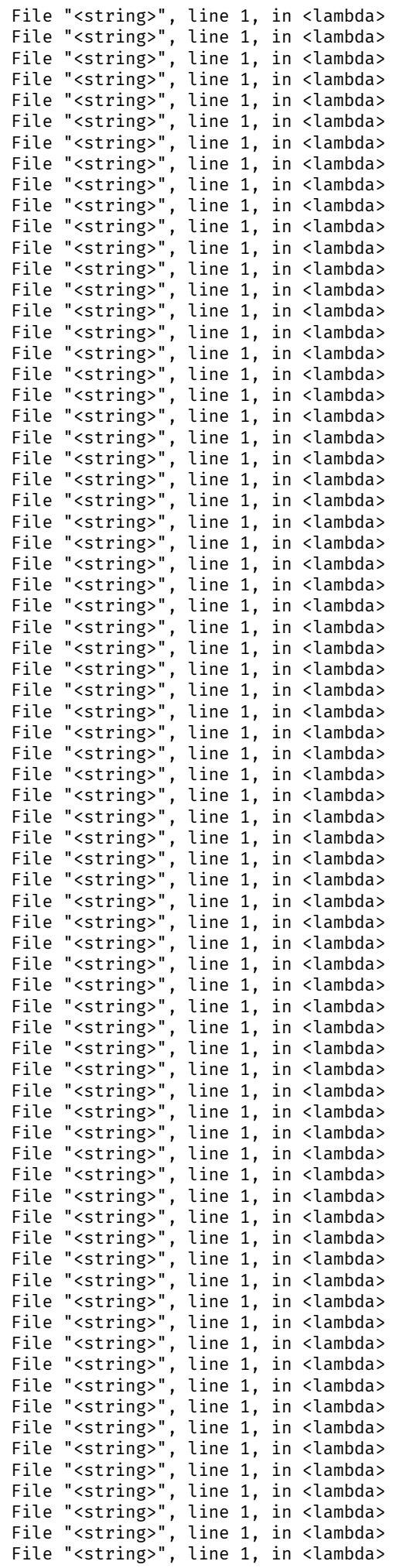

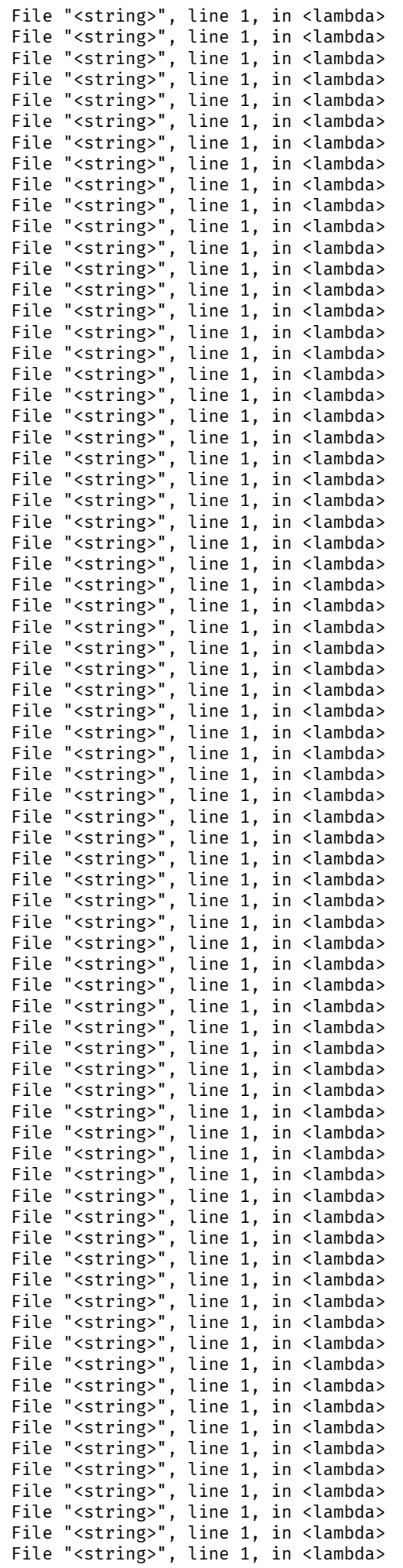

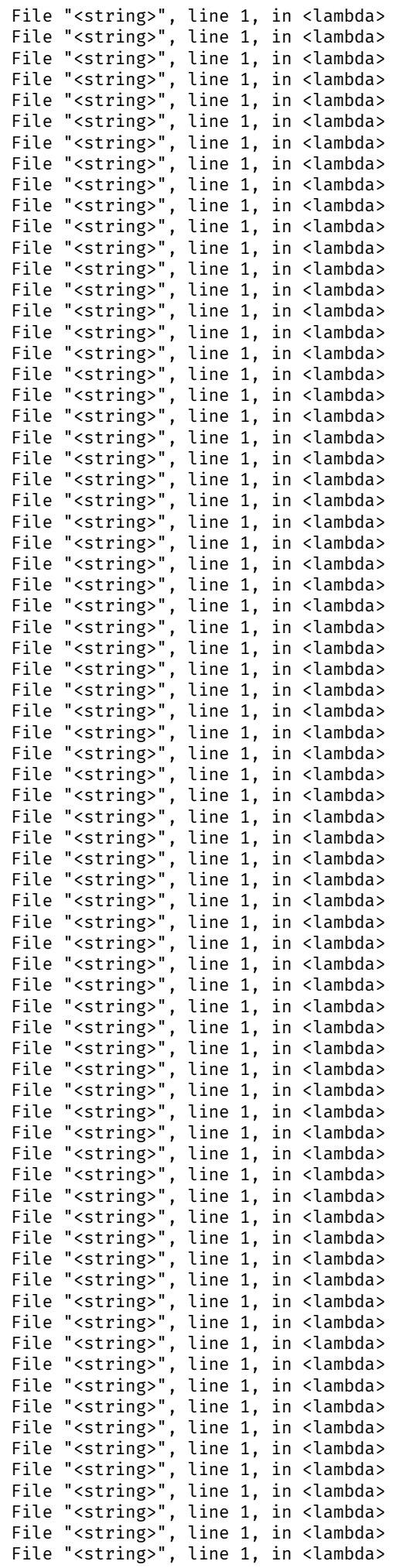

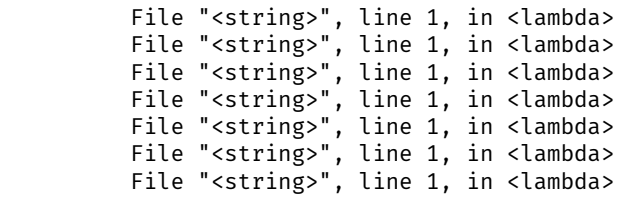

```
Out[34]: - : int = 1
```
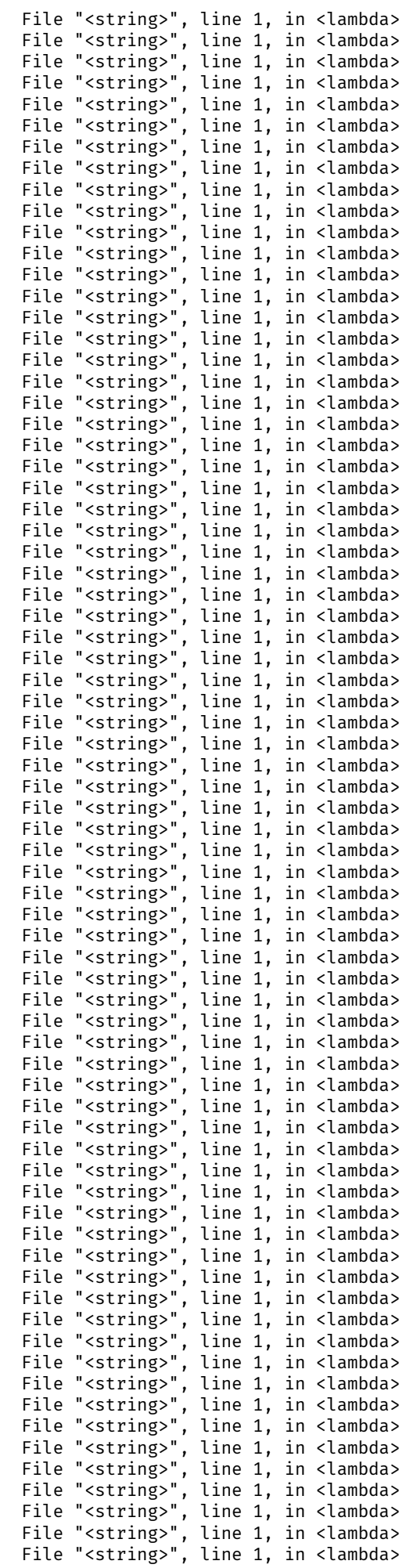

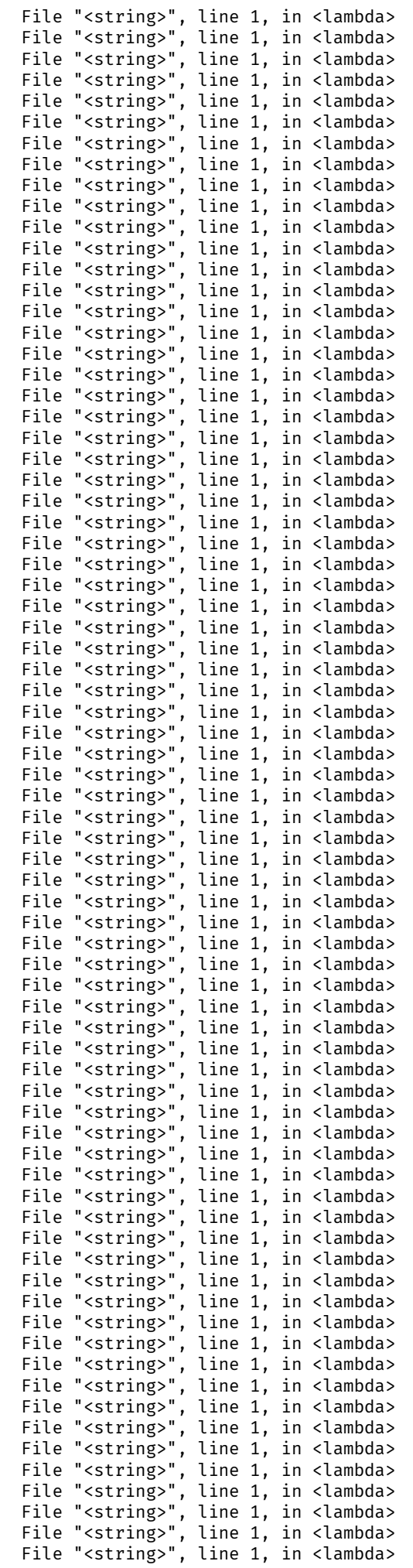

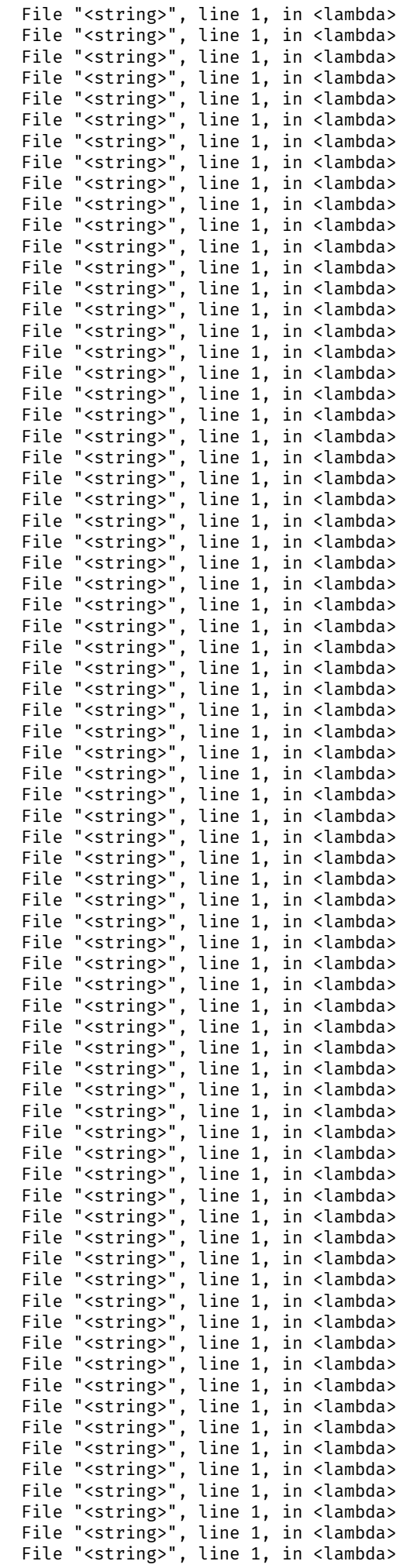

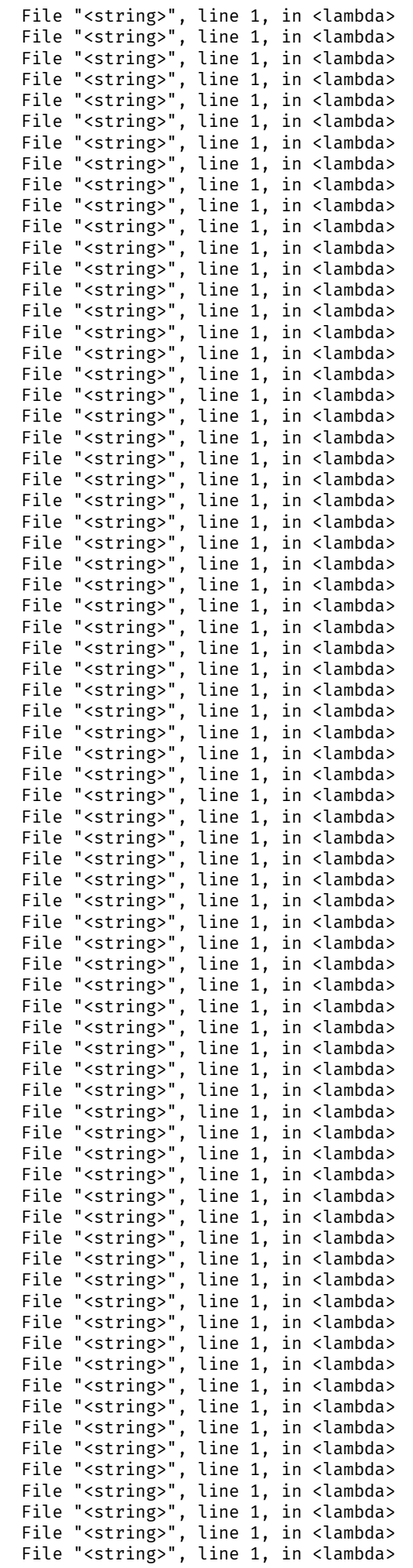

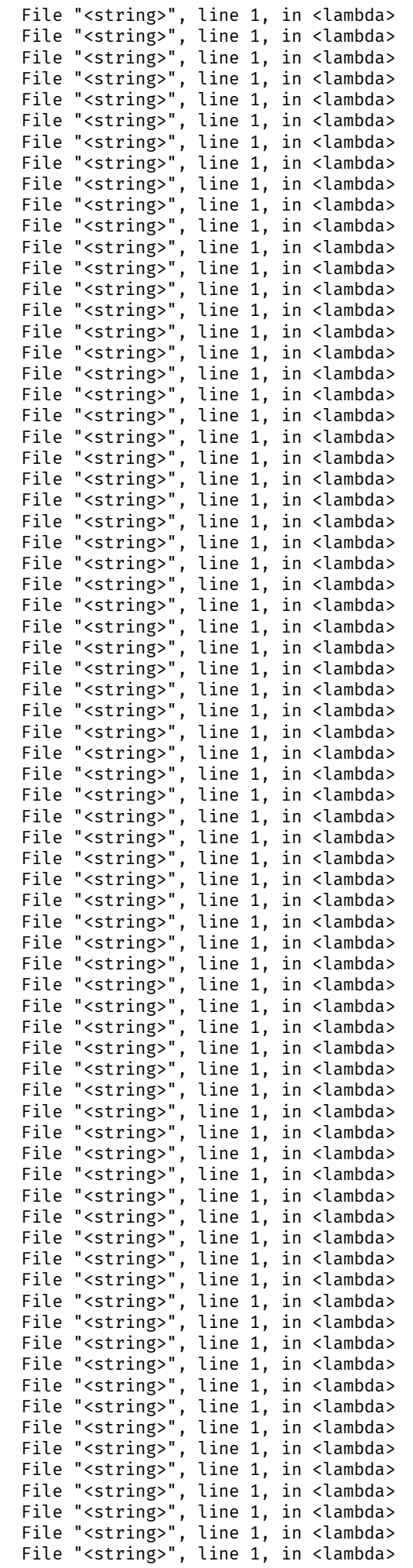

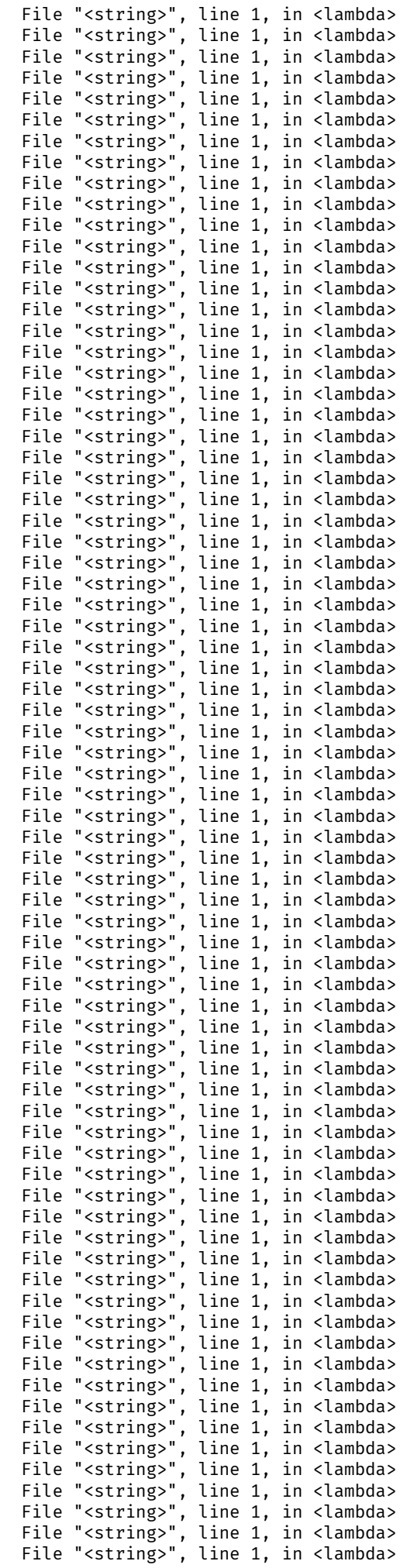

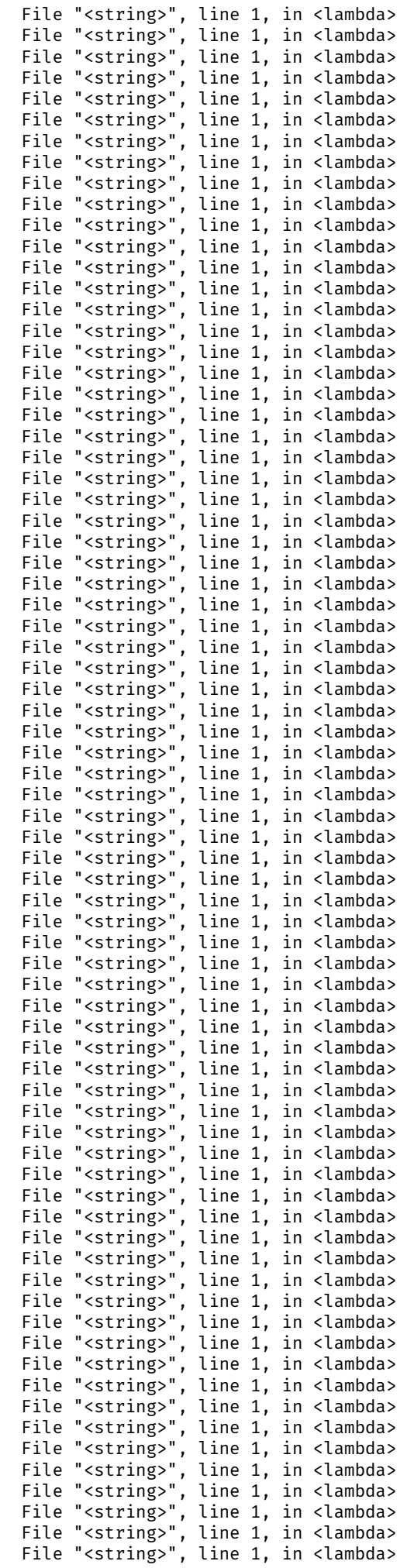

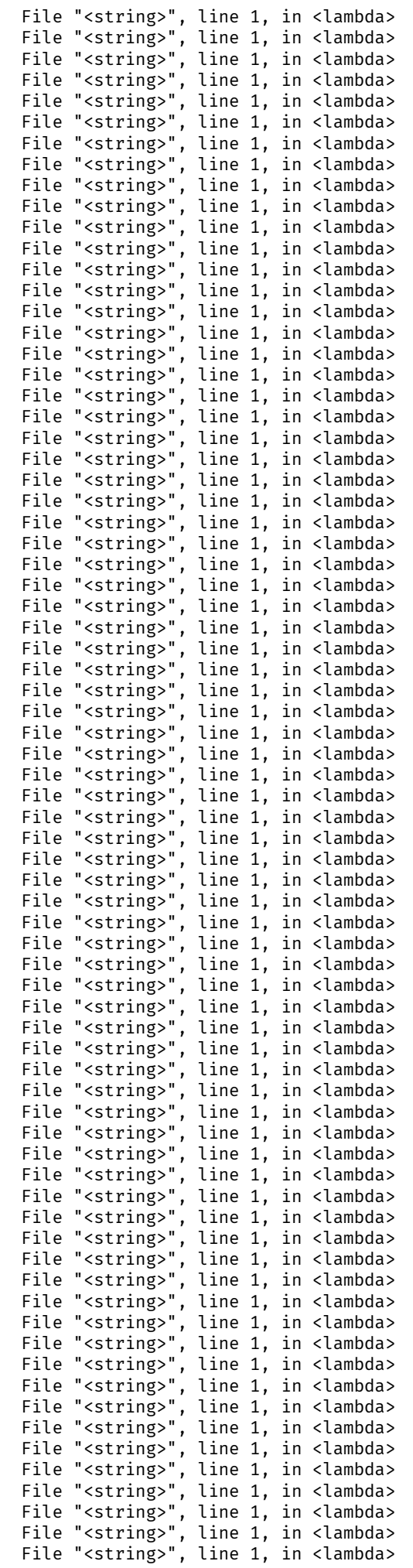

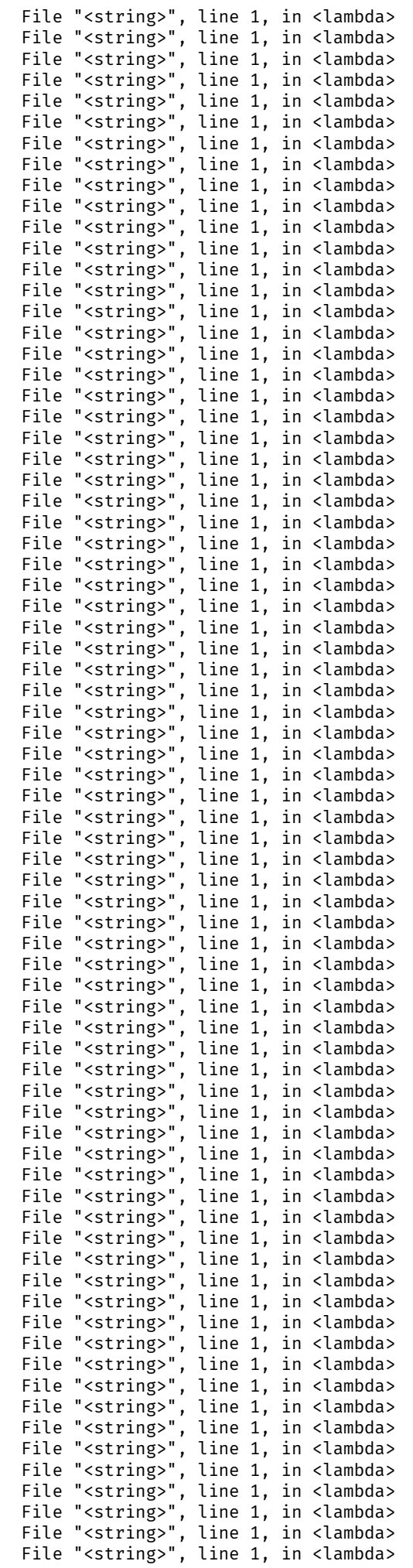

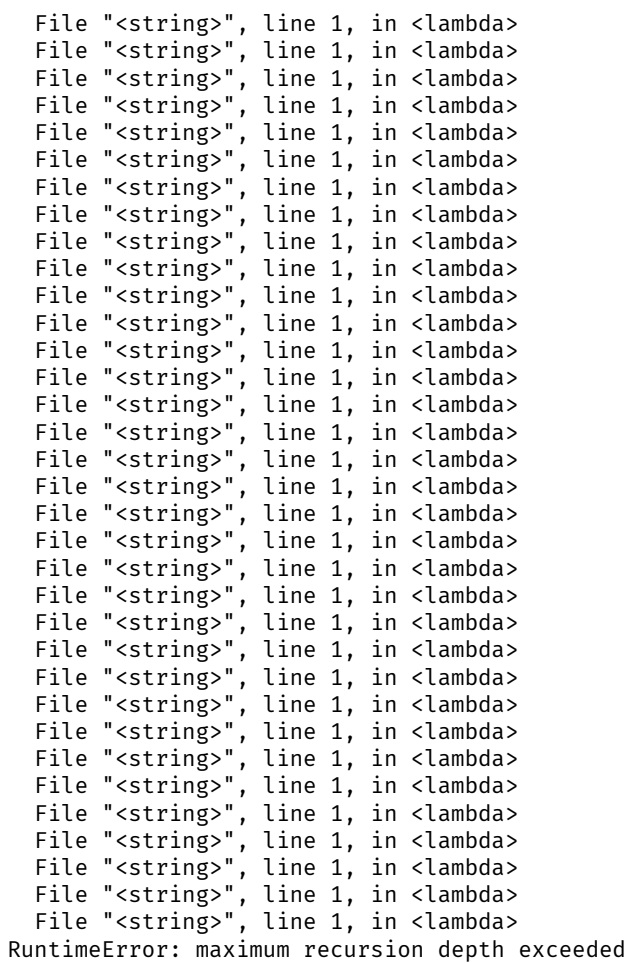

# <span id="page-19-0"></span>Calculs ?

# <span id="page-19-1"></span>Quelques termes utiles ?

On peut définir des  $\lambda$ -termes utiles avec notre représentation, et on vérifiera ensuite en les exécutant via Python qu'ils sont corrects.

### Une valeur "nulle"

**In** [37]: **let** none =  $\mathbf{F}$ ("x",  $\mathbf{V}$ ("x"));; Out[37]: val none : terme =  $F('x", V "x")$ 

## <span id="page-19-2"></span>Composition

**In** [54]: **let** compose u  $v = A(u, v)$ ; Out[54]: val compose : terme  $\rightarrow$  terme  $\rightarrow$  terme = <fun>

#### <span id="page-20-0"></span>Conditionnelles

Ce n'est qu'un des encodages possibles.

```
In [38]: let si = F("cond", F("v", F("f", A(A(V("cond"), V("v")), V("f")))));;
In [39]: print_endline (string_of_terme si);;
In [40]: let vrai = F("v", F("f", V("v")));;
          let faux = F("v", F("f", V("f")));;
In [41]: print_endline (string_of_terme vrai);;
          print_endline (string_of_terme faux);;
Out[38]: val si : terme = F ("cond", F ("v", F ("f", A (A (V "cond", V "v"), V "f")))) 
          λ cond. (λ v. (λ f. (((cond)(v))(f)))) 
Out[39]: - : unit = ()Out[40]: val vrai : terme = F ("v", F ("f", V "v"))
Out[40]: val faux : terme = F("v", F("f", V "f"))λ v. (λ f. (v)) 
Out[41]: - : unit = ()λ v. (λ f. (f)) 
Out[41]: - : unit = ()
```
#### <span id="page-20-1"></span>Nombres entiers en codage de Chuch

On rappelle que pour  $n \in \mathbb{N}$ ,  $[n] = \lambda f \cdot \lambda x$ ,  $f^n(x)$  est son codage dit codage de Church dans les  $\lambda$ -termes.

```
In [45]: let zero = F("f", F("x", V("x")));;
            let un = F("f", F("x", A(V("f"), V("x"))));;
In [50]: let terme_of_int (n : int) : terme =
               let rec aux = function
                | 0 \rightarrow V("x") | n -> A(V("f"), aux (n-1))
               in
               F("f", F("x", (aux n)))
            ;;
In \begin{bmatrix} 51 \end{bmatrix}: let deux = terme_of_int 2;;
In \lceil 53 \rceil: print_endline (string_of_terme deux);;
            execute_python_string (python_of_terme deux);;
Out[45]: val zero : terme = F ("f", F ("x", V "x"))
Out[45]: val un : terme = F ("f", F ("x", A (V "f", V "x"))) 
Out[50]: val terme_of_int : int \rightarrow terme = <fun>
Out[51]: val deux : terme = F ("f", F ("x", A (V "f", A (V "f", V "x"))))
            \lambda f. (\lambda x. ((f)((f)(x))))
Out[53]: - : unit = ()<function <lambda> at 0x7f453cab55f0>
Out[53]: - : int = 0
```
On peut faire l'opération inverse, interpréter un entier de Church en Python.

```
In \lceil 55 \rceil: let entier_natif_python = "lambda c: c(lambda x: x+1)(0)";;
In [56]: execute_python_string (sprintf "(%s)(%s)" entier_natif_python (python_of_terme deux));;
Out[55]: val entier_natif_python : string = "lambda c: c(lambda x: x+1)(0)"
           2 
Out[56]: - : int = 0
```
On est obligé de passer par une astuce, parce que  $\lambda x. x + 1$  et 0 ne sont pas des  $\lambda$ -termes.

```
In [58]: execute_python_string (sprintf "(%s)(%s)" entier_natif_python (python_of_terme (terme_of_int 10)));;
            1 
Out[58]: - : int = 0
```
Bien sûr, tout ça est très limité !

In [66]: execute\_python\_string (sprintf "(%s)(%s)" entier\_natif\_python (python\_of\_terme (terme\_of\_int 100)));; s\_push: parser stack overflow MemoryError Out[66]: - : int = 1

#### <span id="page-21-0"></span>Successeur

Le successeur s'écrit succ  $= \lambda n, \lambda f, \lambda z, f(n(f)(z)).$ 

In [72]: **let** successeur = **F**("n", **F**("f", **F**("z", **A**(**V**("f"), **A**(**A**(**V**("n"), **V**("f")), **V**("z"))))));; In [92]: print\_endline (string\_of\_terme successeur);; Out[72]: val successeur : terme = F ("n", F ("f", F ("z", A (V "f", A (A (V "n", V "f"), V "z"))))) λ n. (λ f. (λ z. ((f)(((n)(f))(z)))))  $Out[92]: - : unit = ()$ 

In [7]: **let** dix = terme\_of\_int 10;; **let** onze = **A**(successeur, dix);; Out[7]: val dix : terme = F ("f", F ("x", A (V "f", A (V "f", A (V "f", A (V "f", A (V "f", A (V "f", A (V "f", A (V "f", A (V "f", A (V "f", V "x")))))))))))) Out[7]: val onze : terme = A (F ("n", F ("f", F ("z", A (V "f", A (A (V "n", V "f"), V "z"))))), F ("f", F ("x", A (V "f", A (V "f", A (V "f", A (V "f", A (V "f", A (V "f", A (V "f", A (V "f", A (V "f", A (V "f", V "x")))))))))))))

A noter que ce terme onze ne sera pas le même que celui (plus court) obtenu par terme\_of\_int 11 :

In [73]: **let** onze2 = terme\_of\_int 11;; Out[73]: val onze2 : terme = F ("f", F ("x", A (V "f", A (V "f", A (V "f", A (V "f", A (V "f", A (V "f", A (V "f", A (V "f", A (V "f", A (V "f", A (V "f", V "x")))))))))))))

Mais ils s'exécutent de la même façon :

```
In [74]: execute_python_string (sprintf "(%s)(%s)" entier_natif_python (python_of_terme dix));;
            execute_python_string (sprintf "(%s)(%s)" entier_natif_python (python_of_terme onze));;
            \frac{1}{2} execute_python_string (sprintf "(%s)(%s)" entier_natif_python (python_of_terme onze2));;
            1 
Out[74]: - : int = 011 
Out[74]: - : int = 011 
Out[74]: - : int = 0
```
## <span id="page-22-0"></span>Addition

La somme s'écrit somme  $= \lambda n, \lambda m, \lambda f, \lambda z, n(f)(m(f)(z)).$ 

In [9]: **let** somme = **F**("n", **F**("m", **F**("f", **F**("z", **A**((**A**(**V**("n"), **V**("f"))), **A**((**A**(**V**("m"), **V**("f"))), **V**("z")) )))));; Out[9]: val somme : terme = F ("n", F ("m", F ("f", F ("z", A (A (V "n", V "f"), A (A (V "m", V "f"), V "z"))))))

```
In \lceil 91 \rceil: print_endline (string_of_terme somme);;
In [87]: let trois = A(A(\text{some, un}), \text{deux});λ n. (λ m. (λ f. (λ z. (((n)(f))((m)(f))(z))))))Out[91]: - : unit = ()Out[87]: val trois : terme = 
             A 
              (A 
            (F ("n", 
           F ("m",
            F ("f", F ("z", A (A (V "n", V "f"), A (A (V "m", V "f"), V "z")))))), 
            F ("f", F ("x", A (V "f", V "x")))), 
              F ("f", F ("x", A (V "f", A (V "f", V "x")))))
```
Comme pour le successeur, ce terme est bien plus compliqué que l'encodage de Church, mais ils s'exécutent de la même manière.

```
In \lceil 88 \rceil: let trois2 = terme of int 3:;
In [89]: execute_python_string (sprintf "(%s)(%s)" entier_natif_python (python_of_terme trois));;
            execute_python_string (sprintf "(%s)(%s)" entier_natif_python (python_of_terme trois2));;
Out[88]: val trois2 : terme = F ("f", F ("x", A (V "f", A (V "f", A (V "f", V "x"))))) 
            3 
Out[89]: - : int = 03 
Out[89]: - : int = 0
```
#### <span id="page-23-0"></span>Multiplication

La multiplication est mul  $= \lambda n. \lambda m. \lambda f. \lambda z. m(n(f))(z)$ .

```
In [122]: let mul = F("n", F("m", F("f", F("z", A(A(V("m"), A(V("n"), V("f"))), V("z"))))));;
In [123]: let trois = terme_of_int 3 ;;
           let six = A(A(mul, trois), deux);let six2 = A(A(mul, deux), trois);Out[122]: val mul : terme = 
              F ("n", F ("m", F ("f", F ("z", A (A (V "m", A (V "n", V "f")), V "z"))))) 
Out[123]: val trois : terme = F ("f", F ("x", A (V "f", A (V "f", A (V "f", V "x")))))
Out[123]: val six : terme = 
              A 
               (A 
             (F ("n", 
             F ("m", F ("f", F ("z", A (A (V "m", A (V "n", V "f")), V "z"))))), 
             F ("f", F ("x", A (V "f", A (V "f", A (V "f", V "x")))))), 
             F ("f", F ("x", A (V "f", A (V "f", V "x"))))) 
Out[123]: val six2 : terme = 
              A 
               (A 
             (F ("n", 
             F ("m", F ("f", F ("z", A (A (V "m", A (V "n", V "f")), V "z"))))), 
             F ("f", F ("x", A (V "f", A (V "f", V "x"))))), 
             F ("f", F ("x", A (V "f", A (V "f", A (V "f", V "x"))))))
```
Comme pour le successeur, ce terme est bien plus compliqué que l'encodage de Church, mais ils s'exécutent de la même manière.

```
In [124]: execute_python_string (sprintf "(%s)(%s)" entier_natif_python (python_of_terme six));;
              execute_python_string (sprintf "(%s)(%s)" entier_natif_python (python_of_terme six2));;
             execute_python_string (sprintf "(%s)(%s)" entier_natif_python (python_of_terme (terme_of_int 6)));;
             6 
Out[124]: - : int = 06 
Out[124]: - : int = 06 
Out[124]: - : int = 0
```
#### <span id="page-24-0"></span>Paires

La représentation de la paire est simplement pair  $= \lambda a, \lambda b, \lambda f, f(a)(b)$ .

```
In [127]: let a = V("a") and b = V("b") and f = V("f");;
              let pair = \mathbf{F}("a", \mathbf{F}("b", \mathbf{F}("f", \mathbf{A}(\mathbf{A}(f, a), b))));;
Out[127]: val a : terme = V "a" 
              val b : terme = V "b" 
              val f : terme = V "f" 
Out[127]: val pair : terme = F ("a", F ("b", F ("f", A (A (V "f", V "a"), V "b"))))
```
Et ensuite les deux extracteurs sont immédiats : gauche =  $\lambda p.$   $p(\lambda a.\lambda b.a)$  et droite =  $\lambda p.$   $p(\lambda a.\lambda b.b)$ . (on retrouve <code>vrai</code> et <code>faux</code>)

**In**  $[130]$ : **let** gauche = **F**("f", **A**(f, vrai));; **let** droite =  $\mathbf{F}$ ("f",  $\mathbf{A}$ (f, faux));; In  $\begin{bmatrix} 133 \end{bmatrix}$ : **let** exemple\_pair =  $A(A(\text{pair}, \text{deux}), \text{trois});$ Out[130]: val gauche : terme = F ("f", A (V "f", F ("v", F ("f", V "v")))) Out[130]: val droite : terme = F ("f", A (V "f", F ("v", F ("f", V "f")))) Out[133]: val exemple\_pair : terme = A (A (F ("a", F ("b", F ("f", A (A (V "f", V "a"), V "b")))), F ("f", F ("x", A (V "f", A (V "f", V "x"))))), F ("f", F ("x", A (V "f", A (V "f", A (V "f", V "x"))))))

On vérifie qu'on peut extraire [2] et [3] de cette paire [(2, 3)] :

In [134]: execute python string (sprintf "(%s)(%s)" entier natif python (python of terme (**A**(gauche, exemple pair))));; execute\_python\_string (sprintf "(%s)(%s)" entier\_natif\_python (python\_of\_terme (A(droite, exemple\_pair))));; 2  $Out[134]: - : int = 0$ 3  $Out[134]: - : int = 0$ 

#### Bonus : prédecesseur

Avec les paires, c'est possible. Idée de l'algorithme : en ayant  $[n]$ , on commence par la paire  $[(0, 0)]$  et on itère la fonction fun  $(a,b) \rightarrow (a+1, a)$  exactement n fois (et ca c'est facile par définition du codage [n], ce qui donne la paire [(n, n-1)] et en récupérant la deuxième coordonnée on a [n-1]. C'est corrigé en Exercice 12 du poly de Jean Goubault-Larrecqu.

On va découper ça en morceau :

```
In [137]: let constructeur_pair u v = A(A(\text{pair}, u), v);;
           let pi1 u = A(gauche, u);;
           let pi2 u = A(droite, u);;
           let constructeur_succ u = A(successeur, u);;
           let pair 00 = constructeur pair zero zero;;
In [139]: let p = V("p");let succ_1 = \mathbf{F}("p", constructeur\_pair (constructeur\_succ(pil(p))) (pi1(p)));In [140]: let n = V("n");let predecesseur = \mathbf{F}("n", pi2(\mathbf{A}(\mathbf{A}(n, succ_1), pair_00)));Out [137]: val constructeur pair : terme \rightarrow terme \rightarrow terme = <fun>
Out[137]: val pi1 : terme \rightarrow terme = <fun>
Out[137]: val pi2 : terme \rightarrow terme = <fun>
Out[137]: val constructeur_succ : terme \rightarrow terme = <fun>
Out[137]: val pair_00 : terme =
              A 
                (A (F ("a", F ("b", F ("f", A (A (V "f", V "a"), V "b")))), 
              F ("f", F ("x", V "x"))), 
              F ("f", F ("x", V "x"))) 
Out[139]: val p : terme = V "p"
Out[139]: val succ_1 : terme =
               F ("p", 
                A 
              (A (F ("a", F ("b", F ("f", A (A (V "f", V "a"), V "b")))), 
              A (F ("n", F ("f", F ("z", A (V "f", A (A (V "n", V "f"), V "z"))))), 
              A (F ("f", A (V "f", F ("v", F ("f", V "v")))), V "p"))), 
              A (F ("f", A (V "f", F ("v", F ("f", V "v")))), V "p"))) 
Out[140]: val n : terme = V "n"
Out[140]: val predecesseur : terme =
               F ("n", 
                A (F ("f", A (V "f", F ("v", F ("f", V "f")))), 
                 A 
                  (A (V "n", 
                    F ("p", 
                     A 
                      (A (F ("a", F ("b", F ("f", A (A (V "f", V "a"), V "b")))), 
              A 
             (F (m, F ("f", F ("z", A (V "f", A (A (V "n", V "f"), V "z"))))), 
              A (F ("f", A (V "f", F ("v", F ("f", V "v")))), V "p"))), 
              A (F ("f", A (V "f", F ("v", F ("f", V "v")))), V "p")))), 
                  A 
                   (A (F ("a", F ("b", F ("f", A (A (V "f", V "a"), V "b")))), 
                    F^{\cdot}("f", F^{\cdot}("x", V^{\cdot}"x"))),
                  F ("f", F ("x", V "x"))))))
```
In [142]: **let** cinq = **A**(predecesseur, (terme\_of\_int 6));; **let** cinq2 = terme\_of\_int 5;; Out[142]: val cinq : terme = A (F ("n", A (F ("f", A (V "f", F ("v", F ("f", V "f")))), A (A (V "n", F ("p", A (A (F ("a", F ("b", F ("f", A (A (V "f", V "a"), V "b")))), A (F ("n", F ("f", F ("z", A (V "f", A (A (V "n", V "f"), V "z"))))), A (F ("f", A (V "f", F ("v", F ("f", V "v")))), V "p"))), A (F ("f", A (V "f", F ("v", F ("f", V "v")))), V "p")))), A (A (F ("a", F ("b", F ("f", A (A (V "f", V "a"), V "b")))), F ("f", F ("x", V "x"))), F ("f", F ("x", V "x")))))), F ("f", F ("x", A (V "f", A (V "f", A (V "f", A (V "f", A (V "f", A (V "f", V "x"))))))))) Out[142]: val cinq2 : terme = F ("f", F ("x", A (V "f", A (V "f", A (V "f", A (V "f", A (V "f", V "x")))))))

Comme pour le successeur, ce terme est bien plus compliqué que l'encodage de Church, mais ils s'exécutent de la même manière.

In [143]: execute\_python\_string (sprintf "(%s)(%s)" entier\_natif\_python (python\_of\_terme cinq));; execute\_python\_string (sprintf "(%s)(%s)" entier\_natif\_python (python\_of\_terme cinq2));; 5  $Out[143]: - : int = 0$ 5  $Out[143]: - : int = 0$ 

On vérifie que  $pred \space 0 = 0$ :

```
In [146]: let zero2 = A(predecesseur, zero);;
Out[146]: val zero2 : terme = 
            A 
             (F ("n", 
               A (F ("f", A (V "f", F ("v", F ("f", V "f")))), 
                A 
                 (A (V "n", 
                 F'("p", A 
                    (A (F ("a", F ("b", F ("f", A (A (V "f", V "a"), V "b")))), 
           A 
          (F (m, F ("f", F ("z", A (V "f", A (A (V "n", V "f"), V "z"))))), 
           A (F ("f", A (V "f", F ("v", F ("f", V "v")))), V "p"))), 
           A (F ("f", A (V "f", F ("v", F ("f", V "v")))), V "p")))), 
           A 
           (A (F ("a", F ("b", F ("f", A (A (V "f", V "a"), V "b")))), 
           F ("f", F ("x", V "x"))), 
           F ("f", F ("x", V "x")))))), 
           F ("f", F ("x", V "x")))
```

```
In [147]: execute_python_string (sprintf "(%s)(%s)" entier_natif_python (python_of_terme zero2));;
              execute_python_string (sprintf "(%s)(%s)" entier_natif_python (python_of_terme zero));;
             0
Out[147]: - : int = 00
Out[147]: - : int = 0
```
## <span id="page-27-0"></span>Listes

 $\mathbf R$ écursion  $U$ 

<span id="page-27-1"></span>Point fixe  $\overline{Y}$ 

<span id="page-27-2"></span>Bonus : la factorielle en  $\lambda$ -calcul

# <span id="page-27-3"></span>Conclusion

Fin. À la séance prochaine. Le TP6 traitera de ?? (en février).